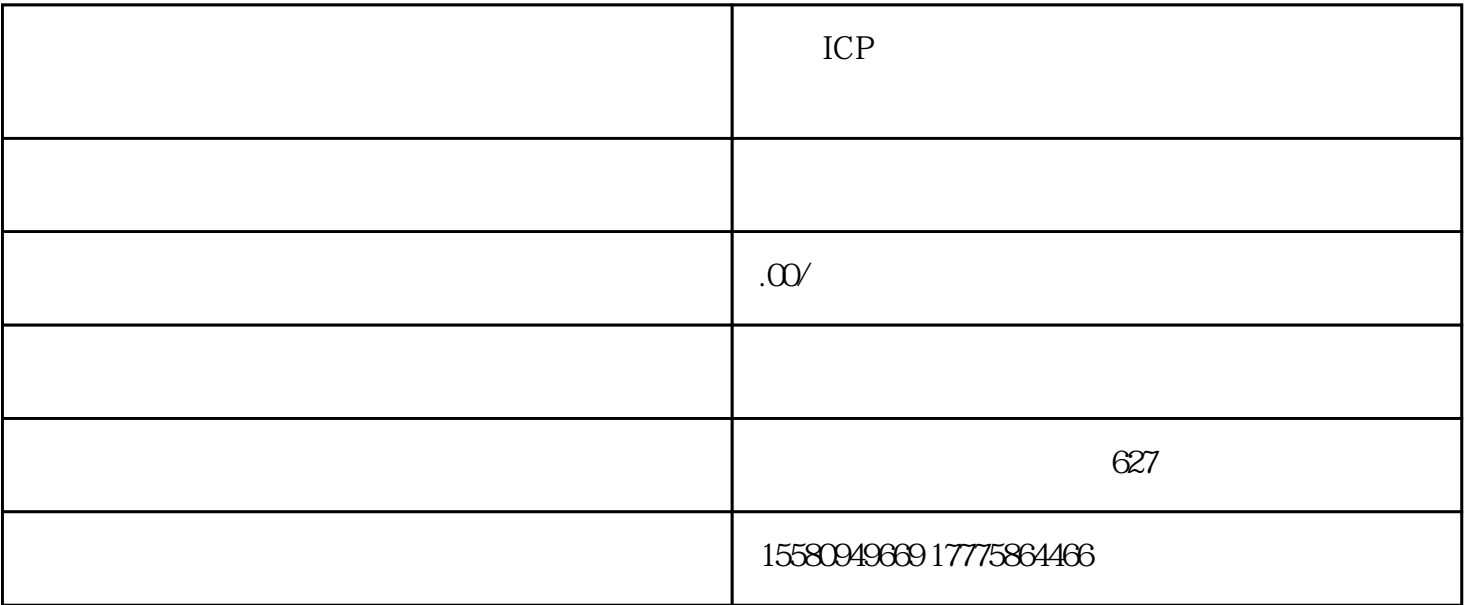

申请ICP经营许可证和增值电信业务经营许可证需要按照一定流程进行,同时代办机构也是方便企业快速

ICP

 $IP$ 

 $ICP$ 

第四步:提交ICP经营许可证申请材料

申请ICP经营许可证需要填写申请表、提供备案号及相关证件,如营业执照、身份证等,并进行相关工商

ICP

ICP

 $ICP$